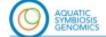

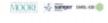

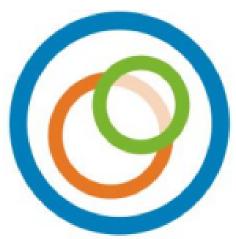

# Recording Sample Metadata for the Aquatic Symbiosis Genomics Project

Sample Manifest Standard Operating Procedure

Version: 2.5

Published Date: December 2023

Authors: Mara Lawniczak, Victoria McKenna, Radka Platte and Nancy Holroyd

**Table of Contents** 

#### **Table of Contents**

**Introduction** 

Completing the Sample Manifest: Overview

The importance of "SPECIMEN ID"

Table: PARTNER Specimen Codes

Other "\_ID"s

**Manifest Validation Process** 

Changes to Uploaded Sample Metadata

Vouchers of Specimen or Sample

Photographs of Specimen or Sample

Detailed instructions for filling in the Sample Manifest

Column by column instructions for completing the manifest (Metadata Entry tab):

**Document History** 

# Introduction

Correct and comprehensive recording of sample metadata is critical to the long term utility of the work we do in the Aquatic Symbiosis Genomics (ASG) project: these metadata will link our genome sequences to their origins, and weave our work into the rich fabric of understanding symbiosis and biodiversity. Please read this Standard Operating Procedure (SOP) in full before completing the Sample Manifest as it contains detailed guidance on how to record metadata. Also contained is generic guidance on how to process specimens. Specific guidance on sample submission is available in the Sanger ASG Sample Submission SOP.

Correspondence: masq@sanger.ac.uk

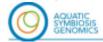

MOORE 1/2 Margar IMBLER (II)

**Purpose:** ASG aims to generate high quality genome sequences from samples and to embed these sequences into the landscape of biodiversity science. To do this we must adhere to correct physical handling of the specimens, and correct collation of rich metadata describing the specimens. This SOP contains specific instructions for filling in the metadata manifest. The project will not accession and process samples that do not have complete associated metadata.

Additional related SOPs are available describing (1) how to prepare samples, which helps to assure delivery of high-quality samples that are more likely to be transformed into high quality genomes, (2) how to submit and ship samples to Sanger.

Future plans for this SOP: This SOP will be reviewed annually by the Samples Working Group to incorporate feedback from the community. Metadata are collected manually using a defined spreadsheet, referred to as the <a href="ASG SAMPLE MANIFEST V2.5">ASG SAMPLE MANIFEST V2.5</a>. This is enhanced by the COPO system (<a href="http://copo-project.org">http://copo-project.org</a>), a data management and brokering platform that allows metadata to be collected either in an online interface or through the downloading of partially filled and re-uploading of fully-filled spreadsheets. COPO links to a database that tracks all samples and their associated metadata as they progress from collection to genome assembly. COPO will produce a pipeline to update metadata for uploaded samples (see <a href="visual-copo-documentation">visual-copo-documentation</a> for more information) and are currently updating samples by email (see the "Changes to Uploaded Sample Metadata" section below). Finally, the data are archived in the ENA (<a href="https://www.ebi.ac.uk/ena/browser">https://www.ebi.ac.uk/ena/browser</a>) for all sequenced samples.

**Raising issues:** We are still developing best practice, and elements of this SOP are subject to change. We expect that there will be questions to answer and lessons learned to share. If you are comfortable sharing in real time, please use the <a href="MooreAquaticSymbiosisGenomics Slack">MooreAquaticSymbiosisGenomics Slack</a> workspace. If you do not have access to this, email <a href="massg@sanger.ac.uk">massg@sanger.ac.uk</a>.

# **Completing the Sample Manifest: Overview**

### Scope of this document

**Specific guidance on preparing samples** will be built over time as we learn how to work with the diversity of samples submitted for this project. As these protocols become clearer, we will develop SOPs for each taxonomic area requiring different procedures.

**Submission of samples** is not covered by this SOP. Please refer to <u>ASG Sample Submission</u> SOP V2.5.

# The importance of "SPECIMEN\_ID"

The SPECIMEN\_ID must reflect the genetic identity of the individual, serving to link the various samples, images, vouchers, DNA barcodes, etc. that derive from one individual organism. The SPECIMEN\_ID also allows the laboratory team to resample the same individual specimen (and thus the same haplotypes) if needed, e.g. in the case of requiring more DNA to create a library. For example, ten different individual specimens each in their own tube would have ten distinct SPECIMEN\_IDs, even if they are all from the same species. However, a single specimen split across ten tubes would result in each of those ten tubes having the same SPECIMEN\_ID. This unique SPECIMEN\_ID has two critical functions: identifying the Partner that holds responsibility for the specimen, and also declaring the genetic uniqueness of the specimen.

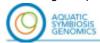

MOORE 😼 serger (MIL-10 🌒

Each ASG specimen must be linked to a standardised, auto-generated sequence of numbered SPECIMEN\_IDs that begin with a prefix unique to the partner submitting the specimen. SPECIMEN\_IDs must be unique to an individual (e.g., UDUK0000001 cannot be used again after it has been assigned to a specimen). SPECIMEN\_IDs must follow the format specific to each partner as listed below.

# **Table: PARTNER Specimen Codes**

| PARTNER /HUB                            | Code Model   | Number<br>of digits |                                                   |
|-----------------------------------------|--------------|---------------------|---------------------------------------------------|
| University of<br>Derby                  | UDUK0000000  | 7                   | Michael Sweet,<br>m.sweet@derby.ac.uk             |
| Nova<br>Southeastern<br>University      | NSU0000000   | 7                   | Jose Lopez<br>j <u>oslo@nova.edu</u>              |
| Dalhousie<br>University                 | DU0000000    | 7                   | John Archibald<br>john.archibald@dal.ca           |
| GEOMAR<br>Helmholtz<br>Centre           | GHC0000000   | 7                   | Ute Hentschel<br>uhentschel@geomar.de             |
| University of<br>British Columbia       | UOBC0000000  | 7                   | Patrick Keeling<br>pkeeling@mail.ubc.ca           |
| University of<br>Vienna<br>(Cephalopod) | VIEC0000000  | 7                   | Oleg Simakov<br>oleg.simakov@univie.ac.at         |
| University of<br>Vienna (Mollusc)       | VIEM0000000  | 7                   | Jillian Petersen<br>jillian.petersen@univie.ac.at |
| University of<br>Oregon                 | UOREG0000000 | 7                   | Kelly Sutherland<br>ksuth@uoregon.edu             |
| The Sainsbury<br>Laboratory             | SL0000000    | 7                   | Nick Talbot<br>nick.talbot@tsl.ac.uk              |
| Portland State<br>University            | PORT0000000  | 7                   | Anne Thompson awt@pdx.edu                         |
| Senckenberg<br>Research Institute       | SENCK0000000 | 7                   | Julia Sigwart<br>julia.sigwart@senckenberg.de     |

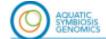

MOORE 1/2 SPRINGE IMPLES (II)

| University of Rhode Island            | URI0000000   | 7 | Roxanne Beinart rbeinart@uri.edu                |
|---------------------------------------|--------------|---|-------------------------------------------------|
| University of<br>California           | UCALI0000000 | 7 | Michael Dawson<br>mdawson@ucmerced.edu          |
| Queen Mary<br>University of<br>London | QMOUL0000000 | 7 | José M. Martín-Durán<br>chema.martin@qmul.ac.uk |

## Other "\_ID"s

A sample can represent a set of specimens as well as multiple parts of the same specimen, and so the PARTNER\_SAMPLE\_IDs and COLLECTOR\_SAMPLE\_IDs can refer to an individual organism or something else (e.g., a soil sample could be represented by the COLLECTOR\_SAMPLE\_ID and a specimen taken from within that collection of soil be assigned a SPECIMEN\_ID). The COLLECTOR\_SAMPLE\_ID is the identifier assigned by the collector to the specimen or the sample, hence the use of the term SAMPLE rather than SPECIMEN in this metadata field. The same is true of the PARTNER\_SAMPLE\_ID. For example, if a collector collects a sample that could have mixed genotypes or species, this will have a single COLLECTOR\_SAMPLE\_ID, and will need to be split further into specimens, each of which is assigned a unique SPECIMEN\_ID.

It is permitted to have identical names for any or all of three categories (COLLECTOR\_SAMPLE\_ID, PARTNER\_SAMPLE\_ID and SPECIMEN\_ID). The SPECIMEN ID is the only one that is required for sequencing to commence.

Management of COLLECTOR\_SAMPLE\_ID, PARTNER\_SAMPLE\_ID and their relationship to SPECIMEN\_ID is the responsibility of the collector and the PARTNER providing the samples.

# **Manifest Validation Process**

Once you have completed the <u>Collector Onboarding Form</u>, as detailed in the <u>Sanger ASG Sample Submission SOP</u>, to initiate the process of submitting samples to the Sanger, you will be provided with a Sample Manifest Google sheet renamed to indicate the Sample Set ID assigned.

**Google spreadsheet:** We strongly encourage using the Google spreadsheet Sample Manifest. It is possible to download it and enter data locally. If you do choose to download into Excel, please download as an XLS/XLSX (Microsoft Excel format) file to ensure that the data validation fields are retained.

Please carefully read the guidance in this SOP for each field, and attempt to get your submitted manifests as close to the guidance as possible. If your sample requires metadata fields or terms that are not present in the manifest, please contact (<a href="mailto:masg@sanger.ac.uk">masg@sanger.ac.uk</a>) to discuss and define new fields or terms.

Once you have completed entering all metadata, follow the guidance in the <u>Sanger ASG</u> <u>Sample Submission SOP</u> to submit your manifest through COPO.

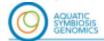

MOORE 1/2 MPGW IMBLER (II)

The initial check will confirm that each TAXON\_ID maps to the correct species name. If mismatches are found, this will require the submitter to examine the mismatches and determine the nature of the problem. Please read the guidance on TAXON\_ID below carefully as you should be able to ensure that each TAXON\_ID precisely and accurately matches a species name in advance of submitting your manifest. There are too many possibilities to enumerate them all here, but three of the most common issues are a misspelling in the SCIENTIFIC\_NAME or the TAXON\_ID fields, a species for which no TaxonID is available in the NCBI TaxonomyDB, or a change in the taxonomy not reflected in NCBI TaxonomyDB. These will need to be addressed before the manifest can be validated. More information on how to fix these issues is below in the discussion of the TAXON\_ID field.

If any other issues with the information provided within the sample manifest are identified (e.g., missing mandatory entries, duplicate rows, incorrect date formats) you will need to resolve these issues before the Sample Manifest is validated.

DNA barcoding data may be required prior to validated Sample Manifests being fully approved. Manifests can be validated and held until barcoding results are back and relevant fields (e.g., SCIENTIFIC\_NAME, PUBLIC\_NAME, TAXON\_ID) can be updated. The process for "updating" a validated manifest will be developed over the coming months.

For all samples sent to Sanger, if there is any possibility of species misidentification (SPECIMEN\_RISK = Y), only after DNA barcoding data is returned and samples are confirmed as the species they were declared will the samples be accepted. At this stage, each sample will be allocated a "PUBLIC\_NAME (ToLID)" that reflects the target individual and the SPECIMEN\_ID (i.e., the genetic identity of the sample).

When data are submitted to ENA for release (as part of BioSample, raw data and assembly submissions), the submissions will include all of the fields below indicated by **ENA\_submission**. If the field name is in **green**, then an entry for each specimen is mandatory for that field, even if to declare why the information is missing. For all other fields, we strongly encourage data entry but it is not mandatory if it has not been collected.

#### **Changes to Uploaded Sample Metadata**

Any updates or changes to any fields for uploaded specimens should be sent as an email request to <a href="mailto:dataupdates@darwintreeoflife.org">dataupdates@darwintreeoflife.org</a> specifying the BioSamples accession, the field to update and the new value. This is relevant for any projects utilising the DToL V2.5 manifest. For taxonomic changes, only the BioSamples accession and the new SCIENTIFIC\_NAME is needed to update the taxonomy of a sample/specimen. COPO will produce a pipeline to update metadata for uploaded samples (see <a href="wisual COPO">visual COPO</a> documentation for more information on manifest submission and process updates).

#### **Vouchers of Specimen or Sample**

Every submitted specimen should be accompanied by voucher material. This material should be accessioned by a registered collection for permanent storage. Physical voucher material may be separated on collection, and be submitted directly to the designated collection organisation, or material remaining after processing may be returned to the designated collection from the sequencing centre. In cases where the entire specimen is consumed by processing, we request that digital images are recorded and submitted in lieu of physical samples. We regard it as good practice to record digital images of all specimens and samples destined for processing, whether or not physical vouchers are retained, as this provides a close-to-life record of the organism sampled (see below).

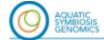

MOORE 1/2 SPEED INSLESS

### Photographs of Specimen or Sample

Every submitted specimen should be accompanied by a photograph with explicit labeling as described below. Currently, we do not have a production repository available for storing sample photographs. In the meantime, please store your photos in the shared ASG Google drive in the appropriate <a href="PARTNER directory">PARTNER directory</a>.

In preparation for linking images to metadata, please name images using the following format: SPECIMEN\_ID-X.Y where X is a numerical identifier for the number of photographs you have taken of the same individual, and Y is the file format, e.g. NHMUK014110995-1.png and NHMUK014110995-2.png for two photos of the same specimen provided. When uploading photographs, please use PNG or JPG format.

File names must exactly match the SPECIMEN\_ID in order to match photographs to samples automatically.

# **Detailed instructions for filling in the Sample Manifest**

- The manifest has two tabs. Please only fill in the Metadata Entry tab. If you discover a
  missing attribute in the drop down menus, new attributes can be suggested to
  masg@sanger.ac.uk. Please only do this if absolutely required (i.e. no available term is
  a good proxy, and the absence of the attribute likely to affect many samples).
- 2. The 'Data validation' tab is to ensure all columns with validation conditions are entered correctly, please use this automated tab to check your manifest has been completed with valid entries.
- 3. Information must be entered for all fields below with yellow bold names [in the Google spreadsheet version of the manifest, these fields also have green cells that will go white when an entry has been made to help you identify where mandatory fields still require data.] For all fields with yellow bold names, even if information is unavailable, these fields still need to be populated with the appropriate term for why this information is missing. The acceptable missing value terms are as follows:
  - a. **NOT\_APPLICABLE** = information is inappropriate to report, can indicate that the standard itself fails to model or represent the information appropriately.
  - b. **NOT\_COLLECTED** = information was not given because it has not been collected.
  - c. **NOT\_PROVIDED** = information of an expected format was not given but a value may be given at the later stage (this may be a particularly useful missing information term for VOUCHER ID)

Fields that are named in **BOLD** without color do not require an entry for why the information is missing because we expect that many samples will not have information for these fields (e.g., most samples won't have ELEVATION information). However, if you have collected the information related to these terms, please do enter it. Finally, many terms will have the data released publicly as part of the ENA record. For every field for which this is true, you will find "ENA submission" next to the name of the term.

- 4. All dates in the manifest must be formatted consistently as YYYY-MM-DD (ISO 8601).
- 5. In fields that are "free text" we ask that you use only the core alphanumeric characters, plus full stop ".", hyphen "-", underscore "\_" and spaces (summarised in coding parlance

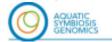

MOORE 1/2 Surger DAIL-DE

as " $-\_.a-zA-z0-9$ "). Please avoid "|" (the vertical pipe symbol) except where we indicate it should be used to separate elements in a list. Please **do not** use "special characters" (such as other punctuation and "logical" marks: "#" \; : ?! @\* () [] {} /\, =+", etc.).

# Column by column instructions for completing the manifest (Metadata Entry tab):

- **A.** SERIES: This field holds the name of the series of samples this particular one belongs to. Partners are expected to ship samples for processing in batches, labelled uniquely. At least 48 samples and a minimum of 10 species should ideally be accumulated prior to manifest submission or sample shipment *wherever possible*.
- **B.** RACK\_OR\_PLATE\_ID: The barcode identifier of the rack or 96 well plate that holds the samples when submitted. Partners should use barcoded racks (or plates where relevant) for samples. These should be scanned in and not manually entered.
- **C.** TUBE\_OR\_WELL\_ID: This is the FluidX barcode for each tube in a rack (or each well in a plate, where relevant). Barcodes must be entered using a barcode scanner in advance of preparing samples to reduce errors do not enter barcodes manually.
- D. SPECIMEN\_ID: (ENA\_submission) This is a unique identifier that refers to the genetic identity of the supplied material. It is assumed that the SPECIMEN\_ID refers to a singular genetic individual. If the same individual specimen is split between tubes, the SPECIMEN\_ID for these samples would be the same. If multiple individuals of a species are sampled (e.g. from the same population), they must be placed in multiple tubes, each with a unique SPECIMEN\_ID. If sampling from organisms where distinguishing genetic individuals is difficult (e.g. mat-forming species like mosses or bryozoans), tease out individual units (e.g. single strands from a mat), and place each in a separate specimen tube with a unique SPECIMEN\_ID.
  - Each PARTNER has their own bank of SPECIMEN\_IDs for the project. Please ensure that you do not use IDs that have already been used, and that you stick to the format required by the PARTNER you are submitting on behalf of.
- **E.** ORDER\_OR\_GROUP: The taxonomic Order into which the Family is placed or (if this is not defined) the monophyletic group to which the Family or Genus belongs. This should correspond to the taxonomy as represented in the NCBI Taxonomy Database. If you or your taxonomist have a disagreement with the taxonomy represented on NCBI Taxonomy Database, please raise this with the NCBI TaxonomyDB curators as described below.
- **F. FAMILY**: The taxonomic Family into which the Genus is placed. This should correspond to the taxonomy as represented in the NCBI Taxonomy Database. If you or your taxonomist have a disagreement with the taxonomy represented on NCBI Taxonomy Database, please raise this with the NCBI TaxonomyDB curators as described below
- **G.** GENUS: The taxonomic Genus to which the Species belongs. This should correspond to the taxonomy as represented in the NCBI Taxonomy Database, and with the generic component of the scientific name given below. If you or your taxonomist have a disagreement with the taxonomy represented on NCBI Taxonomy Database, please raise this with the NCBI TaxonomyDB curators as described below.
- H. TAXON ID: (ENA submission) A valid NCBI TAXON ID to the species level is mandatory

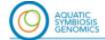

MOORE 😼 singer me.en 🌒

in order to submit sequence data to public repositories. The species name in the manifest must be identical to that listed in the "current name" box in the Taxonomy Browser for that species. If this is not the case, you must write to <a href="mailto:ena-asq@ebi.ac.uk">ena-asq@ebi.ac.uk</a> to request the change.

If there is another taxon database for your group, e.g. EukRef, please fill in the NCBI TAXON\_ID, and then use the TAXON\_REMARKS field to specify the taxon database and the ID/accession/URL.

- TAXON\_IDs can be looked up based on the species at the following links: https://www.ncbi.nlm.nih.gov/Taxonomy/Browser/wwwtax.cgi or https://www.ncbi.nlm.nih.gov/Taxonomy/TaxIdentifier/tax\_identifier.cgi. or https://www.ebi.ac.uk/ena/taxonomy/rest/scientific-name/"organismname",where the species name should be entered instead of "organism name" (e.g. https://www.ebi.ac.uk/ena/taxonomy/rest/scientific-name/Trechus%20terceiranus)
- TAXON\_IDs are suitable for use if they qualify for
  - a) species level (ENA "rank": "species")
  - b) ENA accepts them as submittable (ENA "submittable": "true")
  - c) the species name qualifies as binomial (ENA "binomial" : "true")
- If no TAXON\_ID exists, or a credible TAXON\_ID exists that likely is a synonym of the species name the collector or submitter would use (through differential usage, error or lack of currency of the NCBI taxonomy), please ask for assistance by writing to <a href="mailto:ena-asg@ebi.ac.uk">ena-asg@ebi.ac.uk</a>, providing the full taxonomy, scientific name and authority for the chosen name where possible. If required, a new TAXON\_ID should be available within 14 days. In the case of conflict, the sample submitter will be contacted and may be required to provide further information. Please note that the final species name on submission of the data to INSDC will be the one associated with the TAXON\_ID in NCBI Taxonomy.
- If a TAXON\_ID exists but the taxonomy is not resolved to the species level, please request a placeholder\_ID from <a href="mailto:ena-asg@ebi.ac.uk">ena-asg@ebi.ac.uk</a> using a unique identifier after the genus name. The new placeholder\_ID should be available within 14 days. Informal names are described at <a href="https://ena-docs.readthedocs.io/en/latest/faq/taxonomy\_requests.html#unidentified-nove-l-organisms">https://ena-docs.readthedocs.io/en/latest/faq/taxonomy\_requests.html#unidentified-nove-l-organisms</a>.
- When a sample is provided that requires DNA barcoding before a species ID is possible, please provide the SCIENTIFIC\_NAME and TAXON\_ID of the most likely species identity and be sure to select SPECIMEN\_IDENTITY\_RISK = Y, this can be updated in COPO after DNA barcoding has confirmed identification.
- I. SCIENTIFIC\_NAME: (ENA submission) The latin binomial/combined genus and species name with a space in between.
  - See TAXON\_ID above if you or the taxonomic expert have substantive issues with the species name present for the taxon in the NCBI TaxonomyDB.
  - Any changes to SCIENTIFIC\_NAME post manifest submission to COPO (due to species re-identification or other taxonomic change), should be sent as an email

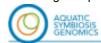

MOORE 1/2 Simpler DAIL-08-(II)

request to <a href="masg@sanger.ac.uk">masg@sanger.ac.uk</a> and should include the new SCIENTIFIC\_NAME and BioSamples accession (other related taxonomic fields will be auto-filled by COPO). This is relevant for any projects utilising the DToL V2.5 manifest. If applicable, please include information for the fields COMMON\_NAME, TAXON\_REMARKS and INTRASPECIFIC\_EPITHET, otherwise these will be overwritten and left blank.

- J. TAXON\_REMARKS: Free text to summarise any known issues with the mapping of TAXON\_ID to SCIENTIFIC\_NAME or add other taxon database identifiers here, e.g., EukRef. Here you can also comment on STRAIN availability, if the specimen is a representative of a living and accessible strain/colony/culture. If there are no issues, leave this field blank.
- K. INFRASPECIFIC\_EPITHET: Where the sample is from a formally named infraspecific taxon, give the infra-specific name here, with prefixes in the following format: ssp. (for subspecies), var. (for variety), cv. (for cultivar), br. (for breed). Entries in this field should reflect organisms that can be found living outside of laboratories (see next attribute for lab strains). If there is no epithet here, leave this field blank.
- L. CULTURE\_OR\_STRAIN\_ID: (<u>ENA\_submission</u>) Please give the reference ID from the source culture collection, such that the culture accession can be found in the collection's database. This is only relevant if the sequenced material is derived from a living, culturable, named laboratory strain (e.g. *Anopheles coluzzii* N'Gousso strain). This field should not be used to record a variant or type that has been collected anew from the wild: such information should be placed in OTHER\_INFORMATION. Leave this field blank if it is not relevant.
- **M. COMMON\_NAME**: Vernacular name, if the species has one. If multiple names are required, separate names with a | character. If you are unsure of or the species has no vernacular name leave this field **blank**.
- **N.** LIFESTAGE: (ENA\_submission) The life stage of the specimen from which the sample was derived. This field has a controlled vocabulary: use the drop-down menu or look at the available terms on the second tab to complete. Please note that there are currently curated attributes for animals, for plants/fungi/macroalgae, and for some protists.
  - If these do not fit your taxa, please contact <a href="masg@sanger.ac.uk">masg@sanger.ac.uk</a>. Please enter <a href="masg@sanger.ac.uk">NOT\_PROVIDED</a> if your proposal for a lifestage term has not yet been accepted.
- O. SEX: (ENA\_submission) The sex of the specimen from which the sample was derived. This field has a controlled vocabulary: use the drop-down menu. If the sex of the organism is not known, use NOT\_COLLECTED. The sex may be determined at a later date using the genome sequence data, but this will be captured in a different field, so this field should refer solely to the sex as determined by morphological examination of the specimen or strong inference (e.g., the species is from a clade that is always hermaphroditic/monoecious).
- P. ORGANISM\_PART: (ENA <u>submission</u>) A description of the exact tissue(s) in the tube or well. Accurate information here is important for downstream analyses on the symbiome, chromosomal diminution, RNAseq, etc. There is a tab in the DToL Sample Manifest that defines the terms that can be used for ORGANISM\_PART. This tab lists definitions for the full tissue, but pieces of that tissue are acceptable (e.g., LUNG is defined as 'the lung of a vertebrate', but the whole lung is not expected and a small piece of lung is expected).
  - Please combine tissues by entering multiple terms from the ontology using the | (vertical pipe) symbol (e.g. for head + abdomen of an insect enter "HEAD | ABDOMEN").

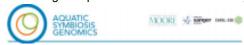

- If the tissue or organism part you are providing is not present in the drop-down menu, please choose the best generic category (these start with \*\*) and add the name of the tissue that you have put into the tube in the "OTHER\_INFORMATION" free text field. Please also email the Samples Working Group at masg@sanger.ac.uk to request the necessary additions. We will update attributes quarterly.
- The sample is shipped as a DNA or RNA extract, select the tissue from which this
  was extracted and add further information in the OTHER\_INFORMATION field
  regarding quality, quantity, etc. Note that any shipment of DNA should be
  discussed in advance as tissue is expected.
- Q. SYMBIONT: This has been pre-populated with 'TARGET' and is used for the "host" metadata OR symbiont-only culture metadata. If your entry relates to the host metadata, enter as much information about the symbiont as you can in the 'Other Information' column BP.
- **R. RELATIONSHIP:** (ENA\_submission) This is a free text field to permit declaration of any known parental, child, or sibling relationship between the specimen and any other specimens that are submitted for the ASG project, OR to declare if the specimen is a "barcode exemplar" for another specimen.
  - If there are known genetic relationships between submitted specimens, please concisely state the relationship: "Full sibling to SPECIMEN\_ID1", "Mother to SPECIMEN\_ID2", "Maternal half sibling to SPECIMEN\_ID1, SPECIMEN\_ID2, and SPECIMEN\_ID3", or "Trio child of SPECIMEN\_ID1 and SPECIMEN\_ID2". If knowledge of the relationships is not confident but suspected, do not add anything here and instead add this information to the "OTHER\_INFORMATION" field (e.g., "suspected full or half sibling to SPECIMEN\_ID2").
  - If the specimen is acting as a barcoding exemplar for another specimen because the entire organism must be used for reference genome sequencing and it is not possible to take a sample for DNA barcoding (e.g., midges from the same swarm where one is submitted for sequencing and 5 are submitted individually for DNA barcoding), then add "barcode exemplar for SPECIMEN\_IDx" and insert the SPECIMEN\_ID for the specimen that is going for reference genome sequencing, potentially without its own DNA barcoding.
  - If there is no relationship to note, this field can be left **blank**.
- **S.** PARTNER: (ENA\_submission) Use the drop down menu to select the PARTNER responsible for this sample. If the PARTNER is the collector, then this will be the same affiliation as the COLLECTOR\_AFFILIATION.
- **T. PARTNER\_SAMPLE\_ID**: (**ENA\_submission**) This is the unique name assigned to the sample by the PARTNER. Ideally this will include an abbreviation for the PARTNER and a simple shorthand identifier. This is a free text field, but please do not use spaces or special characters, e.g. #, !, ^, \*, etc. It is fine for the PARTNER\_SAMPLE\_ID to be the same as the COLLECTOR\_SAMPLE\_ID and the SPECIMEN\_ID if warranted.
- U. COLLECTOR\_SAMPLE\_ID: This is the unique name assigned to the sample by the COLLECTOR or COLLECTOR\_AFFILIATION. This is a free text field, but please do not use spaces or special characters, other than hyphens and underscores ("-" and " ") i.e

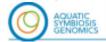

MOORE 😼 sarger (MIL-10 🏐

do not use #, !, ^, \*, etc.

- In some cases, you will be splitting a single specimen across multiple tubes (see SPECIMEN\_ID), and you will want to consider what kind of information you want in your unique sample names for this. For example, if the specimen is a butterfly with SPECIMEN\_ID = Ox000005, and you put the head in one tube and the thorax in another, your COLLECTOR\_SAMPLE\_IDs might reflect this with one tube called Ox000005-h and the other called Ox000005-t. Likewise, the COLLECTOR\_SAMPLE\_ID may be the name given to a collection consisting of a 'clump' from a mat-forming species, which may then be subdivided into different specimen tubes, each given a unique SPECIMEN ID.
- V. COLLECTED\_BY: (ENA submission) Enter the name of the person or people who collected the sample using all CAPITALS, and separate names with "|" (vertical pipe symbol), e.g., "CAROLUS LINNAEUS | JEAN\_BAPTISTE LAMARCK".
  - We note that storage of names with affiliations in a database brings the ASG system under the aegis of the GDPR regulations, and we must ask partners and collaborators to agree to their data being stored in COPO and to those data being propagated to secondary databases (including ENA and the final collections of record).
- W. COLLECTOR\_AFFILIATION: (ENA submission) Free text field to supply the university, institution, or society that is responsible for the collected specimen. This is typically the society or institution of the person(s) specified in the COLLECTED\_BY field. If multiple people are specified in COLLECTED\_BY, ensure that their institutional affiliations are also separated by a vertical pipe symbol. Position in the list of affiliations should match the person in the same position in the list of names (e.g., PERSON A | PERSON X | PERSON C will have their affiliations as: (INSTITUTE A | INSTITUTE X | INSTITUTE C). If multiple people are listed but all from the same affiliation, no need to repeat the affiliation.
- **X.** DATE\_OF\_COLLECTION: (ENA\_submission) When the sample was collected, with year, month and day specified (YYYY-MM-DD).
  - For specimens from a zoo, botanic garden or culture collection, enter the date of collection of the specimen that is physically in the sample tube. Please enter the date that the original source organism was collected from the field, if known, into column BC 'OTHER\_INFORMATION'.
- Y. TIME\_OF\_COLLECTION: Time of day of sample collection in 24 hour clock format, with hours and minutes separated by colon e.g. 13:35, 04:53, etc. This should be in GMT/UTC. This field may be particularly relevant for RNAseq but it is not mandatory. Leave blank if the time was not recorded.
- Z. COLLECTION\_LOCATION: (ENA\_submission) General description of the location. This should start with the country, but also include more specific locations (e.g. "Barton's Pond") ranging from least to most specific and separated by | character, e.g. "United Kingdom | East Anglia | Norfolk | Norwich | University of East Anglia | UEA Broad". It is important to give the name of the site here if possible.
  - For specimens from a zoo, botanic garden or culture collection and with a known origin elsewhere, enter the location of the specimen when it was physically put into the tube (e.g. "London Zoo", "Millenium Seed Bank" etc.). Please enter the location

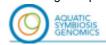

MOORE 😾 sarger (MIL-III)

of the original source sample from the field, if known, into column BC 'OTHER\_INFORMATION'.

- **AA.** DECIMAL\_LATITUDE: (ENA\_submission) In decimal degrees, between -90 and 90. We advise that locations are specified to minimum of 3 decimal places and a maximum of 8 decimal places(https://en.wikipedia.org/wiki/Decimal\_degrees)
  - If the specimen is from a zoo, botanic garden, culture collection or similar and has a known origin elsewhere, please note this information in ORIGINAL\_GEOGRAPHIC\_LOCATION and ORIGINAL\_DECIMAL\_LATITUDE and only include here the coordinates of information about the location of the specimen at the time from which a sample was taken (e.g., the coordinates of "London Zoo", "Millennium Seed Bank", etc).
  - If not known, put **NOT\_COLLECTED**
- AB. DECIMAL\_LONGITUDE: (ENA\_submission) In decimal degrees, between -180 and 180. We advise that locations are specified to a minimum of 3 decimal places and a maximum of 8 decimal places (https://en.wikipedia.org/wiki/Decimal\_degrees)
  - If the specimen is from a zoo, botanic garden, culture collection and has a known origin elsewhere, please note this information in ORIGINAL\_GEOGRAPHIC\_LOCATION and ORIGINAL\_DECIMAL\_LONGITUDE and only include here the coordinates of information about the location of the specimen at the time from which a sample was taken (e.g., the coordinates of "London Zoo", "Millennium Seed Bank", etc).
  - If not known, put **NOT\_COLLECTED**
- AC. GRID\_REFERENCE: Information to geolocate the sample area, where the specimen or sample was taken at the time (e.g., GRID reference of the field sampling location, or "London Zoo", "Millennium Seed Bank", etc). Preferably with a map or standardised geolocation reference, e.g. OS GRID REF: SP45998 08751. https://osmaps.ordnancesurvey.co.uk/ is useful to map lat-long to grid references. This field is optional and can be left blank.
- **AD**. HABITAT: (ENA\_submission) Any comments about the location habitat or substrate, e.g. damp mossy ground in moderate shade. If substrate is living and there is a chance that it is included in the sample, add this to the SYMBIONT category. We recommend using terms from the ENVO ontology. If the specimen is from a zoo or botanic garden, you can add its original habitat to "OTHER\_INFORMATION" but here, please only capture its habitat at the time of collection (e.g., reptile cage at London Zoo).
- **AE**. **DEPTH**: (**ENA\_submission**) Depth below water body surface, supplied in metres. This is not the absolute depth of the water body. Do not supply the unit, e.g. use 200 for 200 m below sea level, 100-200 for 100-200 m range below sea level, etc. Leave **blank** if not recorded.
- **AF**. **ELEVATION**: Altitude above sea level, supplied in metres. Leave this field **blank** as it is not an applicable field.
- AG. ORIGINAL\_COLLECTION\_DATE: (ENA\_submission) If the specimen is from a zoo, botanic garden, culture collection and has a known date of collection from a known origin elsewhere (e.g. the wild), please record the date here in as much detail as possible, with year, month and day specified (YYYY-MM-DD). YYYY-MM and YYYY is acceptable where further detail is not known. This information is important for regulatory compliance checks. Leave this field blank if it is not applicable.

MOORE 35 serger (MILES III)

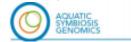

- AH. ORIGINAL\_GEOGRAPHIC\_LOCATION: (ENA submission) If the specimen is from a zoo, botanic garden, culture collection and has a known origin elsewhere, please record the general description of the original location here. This should start with the country (United Kingdom, or look uр other accepted country names here https://www.ebi.ac.uk/ena/browser/view/ERC000053), but also include more specific locations (e.g. "Barton's Pond") ranging from least to most specific and separated by | character, e.g. "United Kingdom | East Anglia | Norfolk | Norwich | University of East Anglia | UEA Broad". It is important to give the name of the site here if possible. This information is important for regulatory compliance checks. Leave this field blank if it is not applicable.
- AI. ORIGINAL DECIMAL LATITUDE: (ENA submission) The geographic location where the specimen or sample was originally taken in decimal degrees, between -90 and 90. This field only applies to specimens that are from a zoo, botanic garden, culture collection or have a known origin elsewhere to the current location. We advise that locations are specified to a minimum of 3 decimal places and maximum of 8 decimal places (https://en.wikipedia.org/wiki/Decimal degrees).
- AJ. ORIGINAL\_DECIMAL\_LONGITUDE: (ENA\_submission) The geographic location where the specimen or sample was originally taken in decimal degrees, between -90 and 90. This field only applies to specimens that are from a zoo, botanic garden, culture collection or have a known origin elsewhere to the current location. We advise that locations are specified to a minimum of 3 decimal places and maximum of 8 decimal places (https://en.wikipedia.org/wiki/Decimal degrees).
- **AK**. **DESCRIPTION\_OF\_COLLECTION\_METHOD**: (**ENA\_submission**) A detailed as possible description of the sample collection methods, e.g. *selected by hand while diving*.
- **AL.** DIFFICULT\_OR\_HIGH\_PRIORITY\_SAMPLE: Drop down menu to flag species/samples that are difficult to collect (rare), elected for FULL CURATION as a family representative (applicable for some projects) or high priority to push through sequencing for any reason.
- **AM.** IDENTIFIED\_BY: (ENA submission) Enter the name of the person or people who identified the sample to species level. Use ALL CAPs, and separate names with | (vertical pipe symbol), e.g., "CAROLUS LINNAEUS | JEAN-BAPTISTE LAMARCK".
  - We note that storage of names with affiliations in a database brings the ASG system under the aegis of the GDPR regulations, and we must ask partners and collaborators to agree to their data being stored in COPO and to those data being propagated to secondary databases (including ENA and the final collections of record).
- **AN.** IDENTIFIER\_AFFILIATION: (ENA\_submission) Free text field to supply the university, institution, or society that is responsible for the collected specimen. This is typically the society or institution of the person(s) specified in the IDENTIFIED\_BY field. If multiple people are specified in IDENTIFIED\_BY, ensure that their institutional affiliations are also separated by a vertical pipe symbol. Position in the list of affiliations should match the person in the same position in the list of names (e.g., Person A | Person X | Person C will have their affiliations as: (Institute A | Institute X | Institute C). If multiple people are listed but all from the same affiliation, no need to repeat the affiliation.
- **AO**. **IDENTIFIED\_HOW**: Indicate what method(s) were used to identify the specimen to the nominal species (e.g., morphology, ITS barcoding). This is free text and should include

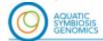

MOORE 1/2 sarger mu.es (i)

reference to an authoritative key if possible. If the identification is by a taxon expert, note that here and ensure the name of that person is in the IDENTIFIED BY column.

- AP. SPECIMEN\_IDENTITY\_RISK: Y/N field to indicate if there is any risk that the SPECIMEN\_ID provided does not reflect the species names it has been submitted under. For example, where a species is part of a species complex or group where it can be difficult to be certain of species identity and/or species boundaries. Please make every effort to ensure this field is N if possible (e.g., by consulting with taxonomic experts and using results from DNA barcoding to confirm species identity).
- **AQ.** MIXED\_SAMPLE\_RISK: Y/N field to indicate if there is any risk that the SPECIMEN\_ID provided does not reflect a single genetic entity of the target species. Please make every effort to ensure this field is N if possible (e.g., by taking single strands of clumpy organisms that are most likely to reflect a single genetic entity).
- **AR.** PRESERVED\_BY: Name of person that carried out the preservation, supplied in CAPITALS. Multiple preserver names should be separated by a | character.
  - We note that storage of names with affiliations in a database brings the ASG system under the aegis of the GDPR regulations, and we must ask partners and collaborators to agree to their data being stored in COPO and to those data being propagated to secondary databases (including ENA and the final collections of record).
- AS. PRESERVER\_AFFILIATION: Free text field to supply the university, institution, or society that is responsible for the collected specimen. This is typically the society or institution of the person(s) specified in the PRESERVED\_BY field. If multiple people are specified in PRESERVED\_BY, ensure that their institutional affiliations are also separated by a vertical pipe symbol. Position in the list of affiliations should match the person in the same position in the list of names (e.g., Person A | Person X | Person C will have their affiliations as: (Institute A | Institute X | Institute C). If multiple people are listed but all from the same affiliation, there is no need to repeat the affiliation.
- **AT.** PRESERVATION\_APPROACH: e.g. snap frozen, dry ice, ethanol/dry ice slurry, in RNALater, lyophilised, air dried, etc.
- **AU**. **PRESERVATIVE\_SOLUTION**: Suspension liquid used to preserve the sample, e.g., RNALater, RLT Buffer, DESS. If no preservative was used, this field should be left **blank**.
- **AV.** TIME\_ELAPSED\_FROM\_COLLECTION\_TO\_PRESERVATION: some organisms may be held living in collection for a period of time for starvation or other factors. This entry should be specified in hours, but no unit, e.g. 0.5 for half an hour, 3 for 3 hours, etc.
- **AW**. **DATE\_OF\_PRESERVATION**: Date at which the species was euthanized. Please use **YYYY-MM-DD** format.
- **AX.** SIZE\_OF\_TISSUE\_IN\_TUBE: How large is the sample in the tube. We aim for one lentil-sized piece per tube but sometimes adding more or less tissue than this will be necessary. Please note the approximate size of the piece or pellet: use the following shorthand:
  - "VS" for very small
  - "S" for small (~red lentil sized)
  - "M" for medium (~yellow lentil/ladybird sized/5mm)

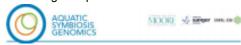

- "L" for large (>5mm, chickpea/bean sized)
- If the specimen is a single cell, use "SINGLE\_CELL"
- Aim for single lentil sized (S or M) pieces in tubes whenever possible. If the sample is L, then wherever possible process this into multiple tubes of S or M sized pieces (up to 10 tubes per specimen is welcomed). See visual guidance below.
- If the sample has been shipped as extracted DNA please enter "DNA". Note that we expect that all samples will be extracted at Sanger.

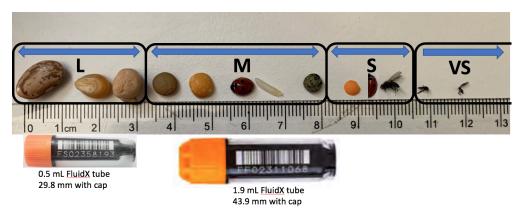

Guidance for "Size of tissue in tube"

L = popcorn kernel or dried chickpea sized and larger

M = green, yellow lentil sized, whole ladybird size

S = red lentil, half a ladybird size

VS = smaller than half a red lentil

SC = single cell

- **AY.** BARCODE\_HUB: (ENA\_submission) Drop down menu to flag the PARTNER responsible for DNA barcoding of the submitted taxa. For ASG, this is prepopulated with 'NOT\_PROVIDED'.
- **AZ**. TISSUE\_REMOVED\_FOR\_BARCODING: State "Y" or "N". For ASG, this is prepopulated with N.
- **BA.** PLATE\_ID\_FOR\_BARCODING: This is the barcode number on the side of the tissue plate. Barcoding sites will provide pre-labelled plates and tubes. If you are submitting plant tissue, these will not be submitted in plates, so this is not necessary and you can put NOT\_APPLICABLE. For ASG, this is prepopulated with 'NOT\_PROVIDED'.
- **BB.** TUBE\_OR\_WELL\_ID\_FOR\_BARCODING: This is either the well number on a plate (there are 96 wells per tissue plate) OR the barcode/unique identifier on the tube containing the tissue sample. For ASG, this is prepopulated with 'NOT\_PROVIDED'.
- **BC**. TISSUE\_FOR\_BARCODING: Please state what part of the organism was dissected for DNA barcoding (e.g. leg, soft-body tissue etc.). Muscle tissue is ideal for barcoding. This list is a repeat of the attributes available for "ORGANISM\_PART" with one addition of "DNA\_EXTRACT". For ASG, this is prepopulated with 'NOT\_PROVIDED'.
- **BD.** BARCODE\_PLATE\_PRESERVATIVE: Guidance is found in the barcoding SOPs. Typically, samples will be submerged in 70% ethanol. Record the volume, concentration, and type of preservative used here. For ASG, this is prepopulated with 'NOT\_PROVIDED'.

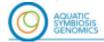

MOORE 1/2 SIPPORT DAIL-ON (II)

- BE. BARCODING\_STATUS: Drop down menu to indicate the status of DNA barcoding at the point of manifest submission. The completion of this field is assigned to the submitting GAL. Options are 1) DNA\_BARCODING\_COMPLETED (e.g. a DNA barcode sequence was recovered), 2) DNA\_BARCODE\_EXEMPT, 3) DNA\_BARCODING\_FAILED, or 4) DNA\_BARCODING\_VIA\_WSI\_PROCESS. Both Option 2 (indirectly) and Option 3 (directly) refer to DNA barcoding sequencing failures. "DNA barcode exempt" is used for taxonomic groups that are known to repeatedly fail for DNA barcode sequencing and have been identified by the relevant taxon working group as exempt from the DNA barcoding step. "DNA barcoding failed" means that DNA barcoding was attempted but no barcode was produced. Samples that lack DNA barcodes for either of these reasons will only proceed for genome sequencing if the field SPECIMEN\_IDENTITY\_RISK has the entry "N". Option 4 refers only to samples being submitted directly to the Wellcome Sanger Institute (WSI) to be barcoded subsequently either at WSI or organised by WSI to be done through another barcoding hub. Samples that follow the usual route of submission via a PARTNER should select from Options 1-3.
- BF. BOLD\_ACCESSION\_NUMBER: (ENA\_submission) Field for recording the accession number for the barcoding data for this sample once submitted to BOLD (https://boldsystems.org/). If data has not yet been submitted to BOLD at the time of manifest upload, or will not be submitted to BOLD, leave BLANK. If the barcoding data is submitted to BOLD at a later date, the BOLD\_ACCESSION\_NUMBER should be subsequently added to the manifest using the defined route (Changes to Uploaded Sample Metadata on page 6 of this SOP) for sample data updates.
- BG. VOUCHER\_ID: (ENA submission) Accession number of voucher material from the sequenced specimen. The ID should have the following structure: name of the institution (institution code) followed by the collection code (if available) and the voucher id (institution\_code:collection\_code:voucher\_id). More specifically, the Institution Code identifies the institution that holds the voucher. It should be a widely used acronym for the institution. The Collection Code identifies the collection within the institution. Registered Institution and collection codes can be looked up on NCBI Biocollections (https://ftp.ncbi.nih.gov/pub/taxonomy/biocollections/). The Voucher ID is the catalogue number within the collection (e.g. often the physical barcode attached to the specimen or database key for that specimen). Where there are multiple vouchers to cite for a given specimen, separate the different Voucher IDs with a "|" symbol. This field can be updated in COPO at a later date if accession numbers are not available at the time of sample preparation. In such cases please use NOT\_PROVIDED as a placeholder, allowing for update at a later time.
- BH. PROXY\_VOUCHER\_ID: (ENA\_submission) In some cases, voucher material will need to be made from a specimen that is different than the one being submitted for sequencing (e.g., a midge is too small to provide both a voucher and a specimen for sequencing, so another midge from the same swarm may provide a para-genomotype voucher). When this is the case, the Proxy Voucher ID should be noted here. The ID should have the following structure: name of the institution (institution code) followed by the collection code (if available) and the voucher id (institution\_code:collection\_code:voucher\_id). More specifically, the Institution Code identifies the institution that holds the voucher. It should be a widely used acronym for the institution. The Collection Code identifies the collection within the institution. Registered Institution and Collection codes can be looked up on NCBI Biocollections (<a href="https://ftp.ncbi.nih.gov/pub/taxonomy/biocollections/">https://ftp.ncbi.nih.gov/pub/taxonomy/biocollections/</a>). The (proxy) Voucher ID is the catalogue number within the collection (e.g. often the physical barcode attached to

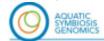

MOORE 1/2 Sirger DML-00-(0)

the specimen or database key for that specimen). Where there are multiple proxy vouchers to cite for the specimen, separate the different Voucher IDs with a "|" symbol. This field can be updated in COPO at a later date if accession numbers are not available at the time of sample preparation. In such cases please use NOT\_PROVIDED as a placeholder, allowing for update at a later time.

- **BI. VOUCHER\_LINK:** (**ENA\_submission**) This should contain an actionable link, HTTPS(S) URI, to the specimen that the institution is committed to maintaining for the foreseeable future. The best practice is to follow a standard approach such as adopted by CETAF (https://cetaf.org/resources/best-practices/cetaf-stable-identifiers-csi-2/) but DOI or handles quoted in their HTTPS form would also be suitable if available. Where there are multiple vouchers for a given specimen, separate the different VOUCHER\_LINKs with a "|" symbol.
- BJ. PROXY\_VOUCHER\_LINK: (ENA\_submission) This should contain an actionable link, HTTPS(S) URI, to the specimen that the institution is committed to maintaining for the foreseeable future. The best practice is to follow a standard approach such as adopted by CETAF (https://cetaf.org/resources/best-practices/cetaf-stable-identifiers-csi-2/) but DOI or Handles quoted in their HTTPS form would also be suitable if available. Where there are multiple vouchers for а given specimen, separate the different proxy PROXY\_VOUCHER\_LINKs with a "|" symbol.
- BK. VOUCHER INSTITUTION: (ENA submission) This should contain an actionable link, to the record for the voucher institution in a global registry. It is HTTP(S) URI, recommended to link to the ROR record for the institution (e.g. https://ror.org/0349vqz63) or the Wikidata record if ROR isn't available (e.g. https://www.wikidata.org/wiki/Q1807521). This should NOT be a link to the institution's own website. It serves as a backup if the Voucher ID or Voucher Link fields can't be interpreted. It also guarantees a machine readable version of the voucher's location.

#### **BL. PURPOSE OF SPECIMEN**:

- The majority of specimens will be for "REFERENCE\_GENOME". All samples listed for REFERENCE\_GENOME sequencing are assumed to also need DNA BARCODING and RNA-SEQUENCING, and the term "REFERENCE GENOME" encompasses all three things (reference genome, barcoding, RNA-seq) wherever samples allow. Please use REFERENCE GENOME for all specimens / samples of a particular species unless they should be destined for an alternative use only.
- If a particular tissue is needed solely for RNAseq use "RNA-SEQUENCING"
- If the specimen is intended for population genetics or resequencing please use "RESEQUENCING".
- If a particular tissue or specimen is intended for research and development, for example as part of an R&D diversity panel, or as part of a preservation trial, please use "R&D". These samples may not progress to reference genome sequencing and may be used for protocol testing.
- The drop-down option for DNA\_BARCODING\_ONLY is reserved for those specimens submitted solely for DNA barcoding (e.g., when the sample is too small to provide material for both reference genome and barcoding and genome paratype / other specimens must be used as proxies, or when the specimen was identified to species level but died before being preserved, or is otherwise unsuitable for HMW

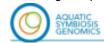

MOORE 1/2 SPIGET IMIL-10

DNA, but the material is valuable for barcoding).

- If the final intended purpose for the sample is not decided at time of sample manifest submission, use NOT\_PROVIDED.
- **BM. SAMPLE\_FORMAT:** This field specifies the nature of the target organism sample, and serves to flag samples of infectious organisms. It is complementary to HAZARD\_GROUP. In this context, infectious organisms refers to organisms such as fungi or parasites that can cause infectious diseases (e.g. in humans, animals, plants). It does not refer to organisms which cause infestations such as ticks or mites.
- **BN.** HAZARD\_GROUP: If the specimen needs to be processed in a containment level 1, 2, or 3 lab. Please note that any specimens above Hazard Group 1 must be discussed prior to shipping samples. To determine if the species is above HG1, please check both the HSE "Approved List of Biological Agents" and the SAPO list of animal pathogens. If the species is not listed on either of these lists, then it is HG1.
- **BO.** REGULATORY\_COMPLIANCE: Please enter Y (yes), NOT\_APPLICABLE or N (not known). We will not be able to process further any samples where N is entered.
  - Enter Y if you have affirmed that the necessary regulatory compliance documents have been obtained and are available to or with your partner. These may include landowner permission, restricted area (SSSI, Nature Reserve, etc.) permission, BAP, CITES or other endangered species permission, Home Office Licencing for sampling for specified animals (vertebrates, cephalopods), phytosanitary permissions, veterinary pathogen sampling permissions.
  - If no regulatory permissions / documents are needed please enter NOT\_APPLICABLE.
  - This is an important "per species" check that ensures that permissions were granted to collect and transfer the specimen for this research purpose. The sample provider should ensure this documentation is obtained, and that copies of the relevant paperwork are shared with the sequencing institution where necessary and as stipulated, for example, by regulations/approvals or licencing authorities. Please see the Sanger ASG Sample Submission SOP for details on occasions where it is necessary to provide electronic copies of such documentation to the sequencing institution at the point of Sample Manifest submission.
- **BP. OTHER\_INFORMATION**: Free text field for further relevant information not captured by the other fields. If there is nothing else to add here, this field should be left **blank**.

#### **Document History**

| Major<br>Versior | Date       | Changes                               | Contributors                                                                                                    |
|------------------|------------|---------------------------------------|----------------------------------------------------------------------------------------------------|
| 0.1              | 2020-07-12 | DTOL SOP and Manifest V2.1 copied     | Mara Lawniczak, Nick Salmon, Nancy<br>Holroyd, Seanna McTaggart, Jeena<br>Rajan, Rob Davey, Lyndall<br>Pereira-da-Conceicoa |
| 1.0              | 2020-07-12 | Modifications to suit the ASG project | Mara Lawniczak                                                                                                    |

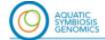

MOORE 1/2 Singer IMILES (II)

| 1.1   | 2020-07-21<br>2020-08-11 | Updates to suit ASG project<br>Updates to suit ASG project                                                                                                    | Victoria Wright<br>Victoria Wright              |
|-------|--------------------------|----------------------------------------------------------------------------------------------------|-------------------------------------------------|
|       | 2020-09-03               | Read-through for clarity                                                                                                    | Sara Bender                                     |
| 2.1   | 2020-09-10               | Updates to reflect DToL 2.1 and ASG corrections                                                                                                    | Victoria Wright                                 |
| 2.2   | 2020-10-15<br>2020-11-16 | Update to change HOST_ and SYMBIONT_ to nothing and SPECIES1_ Update to add 'Check Data' tab Update UofDUk to UDUK                                                                                                    | Victoria Wright                                 |
| 2.3   | 2021-02-18               | Changes to align with DToL manifest: Removed SPECIES1 columns Added in ELEVATION Added in SYMBIONT Added in OrganismPart tab & DToL Specimen codes have 6 digits Partner column is now institute, not name of partner v2.3 changes                                                                                                    | Victoria Wright, Nancy Holroyd, Radka<br>Platte |
| 2.3.1 | 2021-03                  | COPO submission process SPECIMEN_ID codes for new hubs                                                                                                    | Nancy Holroyd                                   |
| 2.3.2 | 2021-08                  | Addition of new fields/columns (align with DToL v2.3):  ORIGINAL_GEOGRAPHIC_LOCATION, ORIGINAL_COLLECTION_DATE and BARCODE_HUB. ORGANISM_PART and TISSUE_FOR_BARCODING terms added: MOLLUSC_FOOT, UNICELLULAR_ORGANISMS_IN_CULTURE or MULTICELLULAR_ORGANISMS_IN_CULTURE. PURPOSE_OF_SPECIMEN term added: R&D. DIFFICULT_OR_HIGH_PRIORITY_SAMPLE term added: FULL_CURATION.                                                                                                    | Victoria McKenna                                |
| 2.4.1 | 2022-07-05               | Column Q SYMBIONT is made mandatory  DECIMAL_LATITUDE; DECIMAL_LONGTITUDE GRID_REFERENCE; Text added to make clear these are the actual sampling locations (not the original sampling locations of material that has been sampled from collections)  ORIGINAL_DECIMAL_LATITUDE; ORIGINAL_DECIMAL_LONGITUDE: Insertion of fields to accommodate original collection lat/long coordinates. AH, AI  Reordering of fields to group together actual sample collection locality and coordinates, and original collection locality and coordinates into contiguous blocks  Splitting of one field into two. SPECIMEN_IDENTITY_RISK previously included misidentification of specimens, and the possibility that multiple genetic individuals are in the tube. These are now two separate fields (one on misidentification retaining SPECIMEN_IDENTITY_RISK, one new field dealing with multiple individuals MIXED_SAMPLE_RISK), each with a Yes/No option. AP, AQ  Addition of a field to indicate whether the barcoding is completed (or if it is a sample |                                                 |

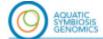

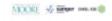

|     |            | exempt from barcoding, or that the barcoding failed). BARCODING_STATUS. BE                                                                                                    |  |
|-----|------------|----------------------------------------------------------------------------------------------------|--|
|     |            | PURPOSE_OF_SPECIMEN term added: R&D. BF                                                                                                    |  |
|     |            | ORGANISM_PART term added: 'ROOT'. P TISSUE_FOR_BARCODING term added: 'ROOT'. BC                                                                                                    |  |
|     |            | Addition of a field to indicate when a proxy voucher has been used. PROXY_VOUCHER_ID. BJ                                                                                                    |  |
|     |            | Addition of three fields VOUCHER_LINK, PROXY_VOUCHER_LINK and VOUCHER_INSTITUTION to provide a link to the actual voucher and voucher institution. BK, BL, BM                                                                        |  |
|     |            | SAMPLE_FORMAT: Insertion of field to classify the nature of the sample and flag samples of infectious organisms                                                                                                    |  |
|     |            | DESCRIPTION_OF_COLLECTION_METHOD, VOUCHER_LINK and PROXY_VOUCHER_LINK become non-mandatory ENA fields                                                                                                    |  |
| 2.5 | 2023-12-01 | SYMBIONT: auto-fill default term 'TARGET' in manifest and reflected in SOP text.                                                                                                    |  |
|     |            | TAXON_ID - addition and up-date of text                                                                                                    |  |
|     |            | SCIENTIFIC_NAME - addition of text                                                                                                    |  |
|     |            | BOLD_ACCESSION_NUMBER: Addition of new field/column to record submitted BOLD accession number.                                                                                                    |  |
|     |            | DNA_BARCODING_STATUS: addition of term 'DNA_BARCODING_VIA_WSI_PROCESS' for samples following the WSI process.                                                                                                    |  |
|     |            | PURPOSE_OF_SPECIMEN: addition of terms 'NOT_PROVIDED' and 'RESEQUENCING' and silent withdrawal of 'SHORT_READ_SEQUENCING' term.                                                                                                    |  |
|     |            | General housekeeping of this SOP to improve reading and accessibility.                                                                                                    |  |
|     |            | Update to 'IMAGES' text.                                                                                                    |  |
|     |            | Reordering of 'TIME_OF_COLLECTION' column to be immediately after 'COLLECTION_DATE' column.                                                                                                    |  |
|     |            | Group together VOUCHER_ID, PROXY_VOUCHER_ID, VOUCHER_LINK, PROXY_VOUCHER_LINK and VOUCHER_INSTITUTION to be group 9 starting from column BG, moving PURPOSE_OF_SPECIMEN to be the first column in Block 10, starting from column BL. |  |
|     |            | Updated OTHER_INFORMATION text.                                                                                                    |  |
|     |            |                                                                                                    |  |